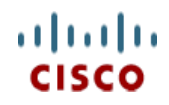

**メモリ ガイド**

# **Cisco UCS/UCSX M7 メモリ ガイド**

**CISCO システム** 170 WEST TASMAN DR SAN JOSE, CA, 95134 **WWW.CISCO.COM**

**発行履歴**  改訂 A.8、2023 年 **1 月 17** 日

# 目次

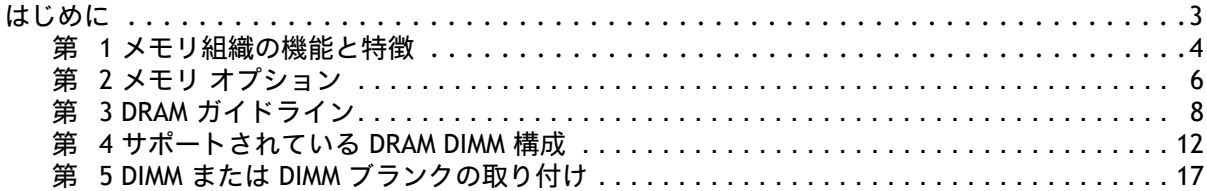

# <span id="page-2-0"></span>**はじめに**

M7 メモリ ガイドには、次のような M7 メモリ DIMM の詳細な仕様が記載されています。

- メモリ DIMM の機能、
- Cisco PID の説明、
- メモリ DIMM のガイドライン、混合ルールと装着、
- M7 でサポートされているすべての DIMM 構成

M7 メモリ ガイド ドキュメントは、次の Cisco M7 世代のサーバに適用されます。

- M7 C220/C240 ラック サーバ
- M7 X シリーズ X210c/X410c コンピューティング ノード

### <span id="page-3-0"></span>**第 1 メモリ組織の機能と特徴**

[表](#page-3-1) *1* 次に、Cisco UCS/UCSX M7 サーバーでサポートされるメイン メモリ DIMM 機能について説明します。

#### <span id="page-3-1"></span>**表 1 メイン メモリ機能**

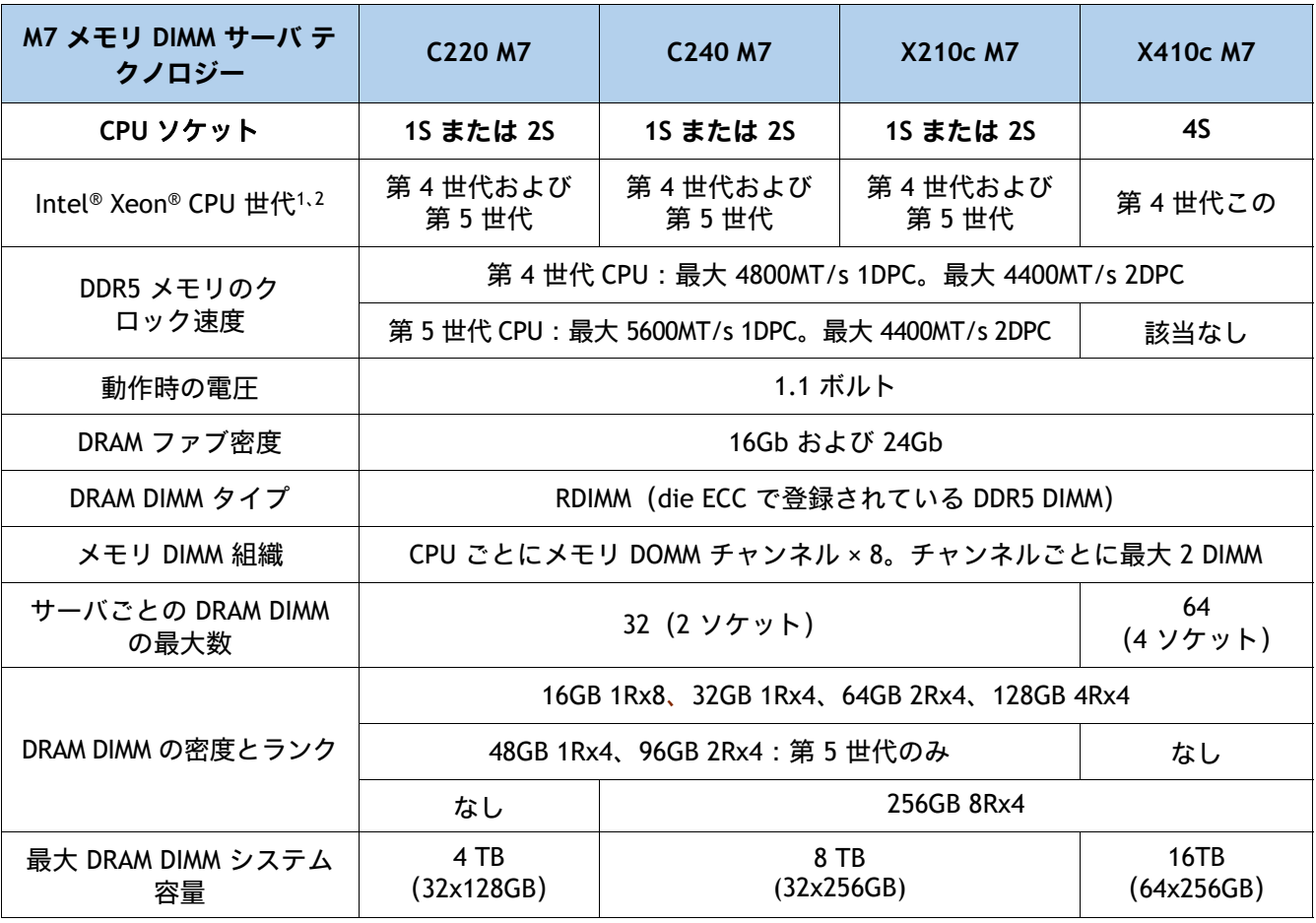

**注:**

1. 第 4 世代 Intel® Xeon® スケーラブル プロセッサ(以前のコードネーム Sapphire Rapids)

2. 第 5 世代 Intel® Xeon® スケーラブル プロセッサ(以前のコードネーム Emerald Rapids)

#### **図 1 2 ソケット メモリ組織**

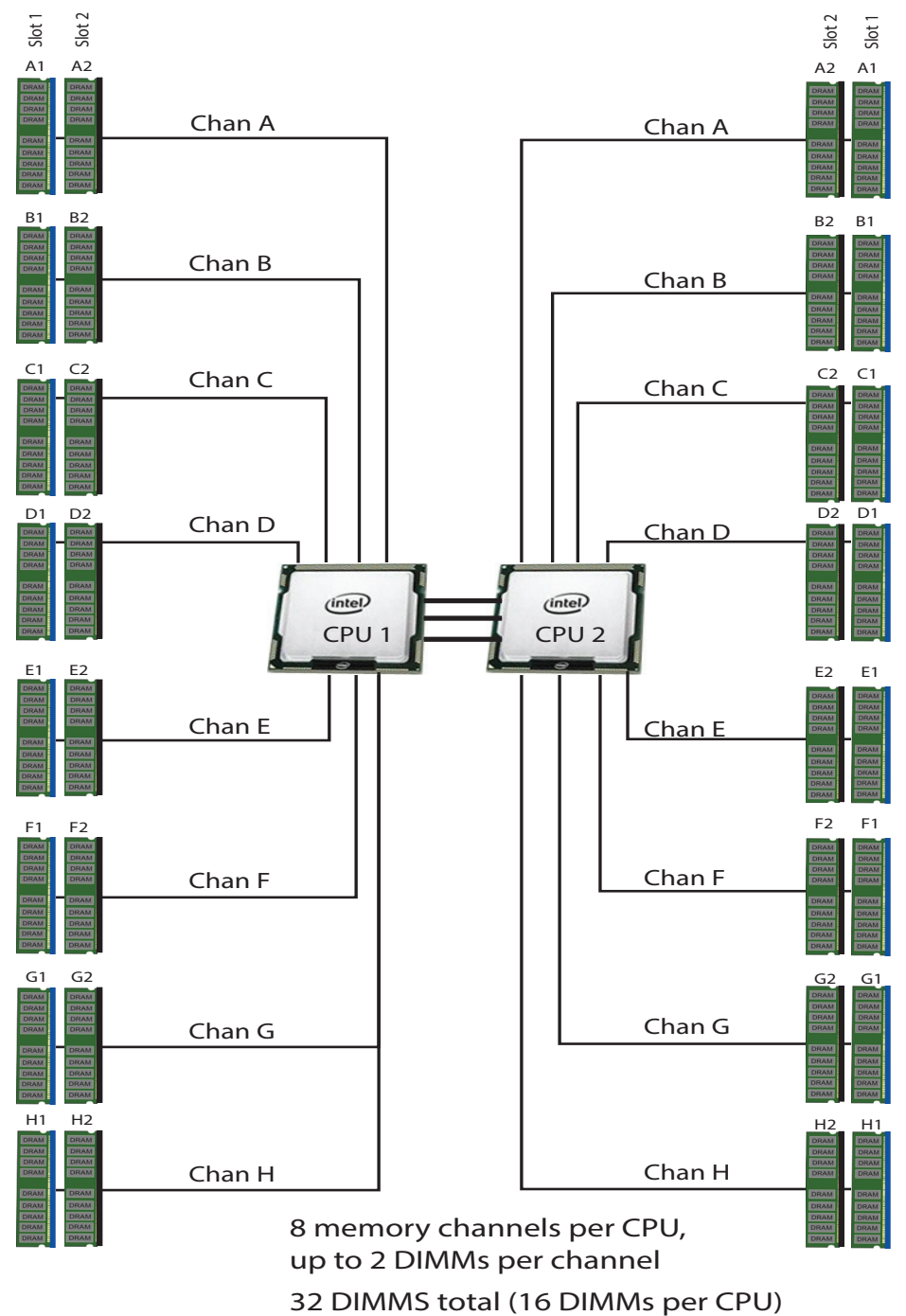

# <span id="page-5-0"></span>**第 2 メモリ オプション**

- UCS および X-series M7 で利用可能なメモリ デバイスは次の記載されています *表* 2
- M7 メモリ PID のメモリ PID デコーダを次に示します *表* 3

#### 注:

- 256GB DIMM は、すべての C240 M7 サーバモデル、X210c M7 および X410C M7 コンピュー ティングノードで使用できます。C220 M7 ではサポートされていません。
- 追加の 256GB DIMM 使用条件については、適切なプラットフォーム仕様書をご確認ください。

### **注意:**

- C240 M7 で、256 GB DIMM は GPU カードと組み合わせることができず、周囲温度は最大 28 °C に制限されます。
- X210c M7 で 256GB DIMM を装着した場合、周囲温度は最大 32 ℃ に制限されます。
- X410c M7 で 256GB DIMM を装着した場合、周囲温度は最大 32 °C に制限されます。

#### <span id="page-5-1"></span>**表 2 UCS および UCSX M7 のメモリ オプション**

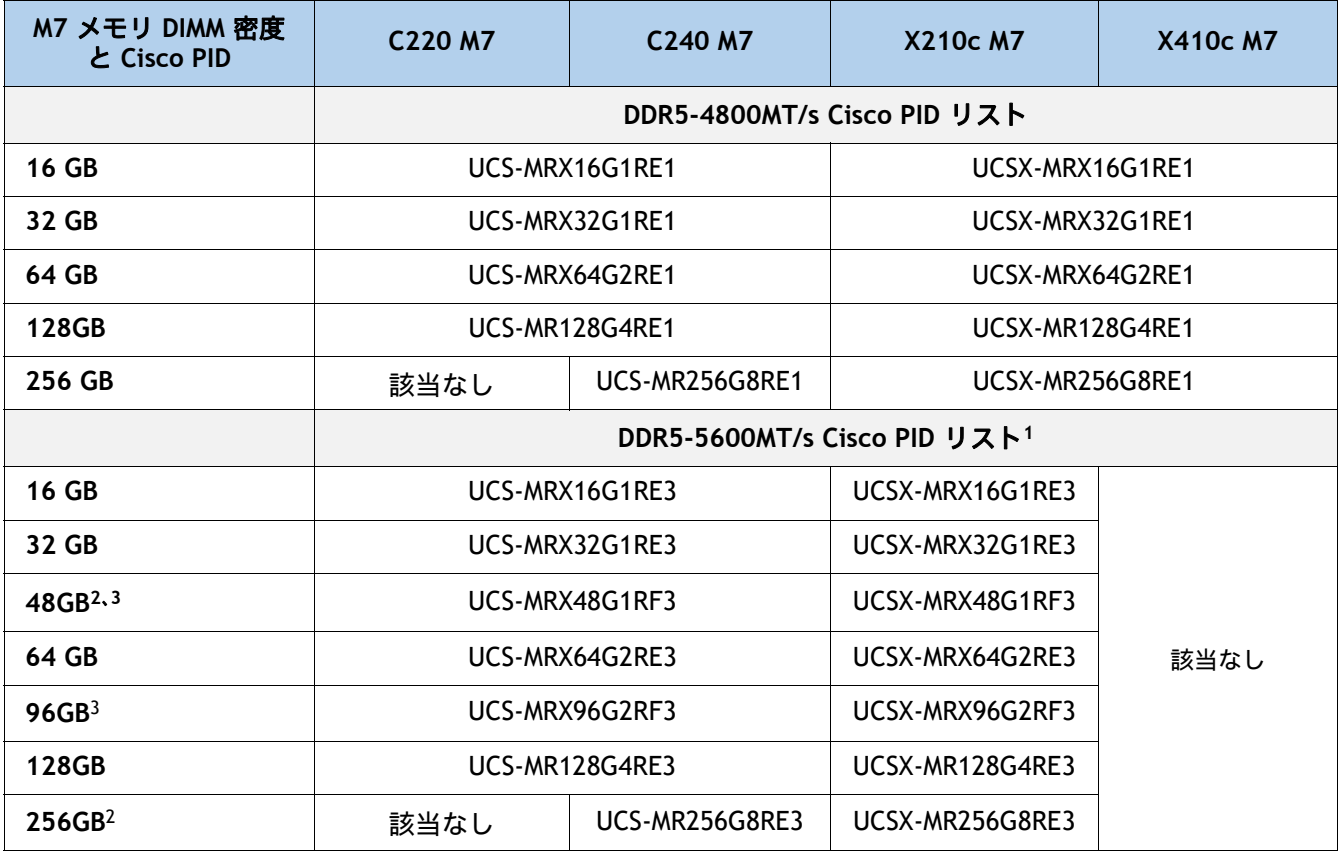

**注:**

1. DDR5-5600 は Intel® Xeon® 第 5 世代でのみサポートされます。

2. 2024 年第 2 四半期に利用可能になります。

3. 48GB および 96GB は Intel 第 5 世代ではサポートされていません。CPU 3508U、4509Y、4510、および 4510T SKU

#### <span id="page-6-0"></span>**表 3 メモリ PID デコーダ**

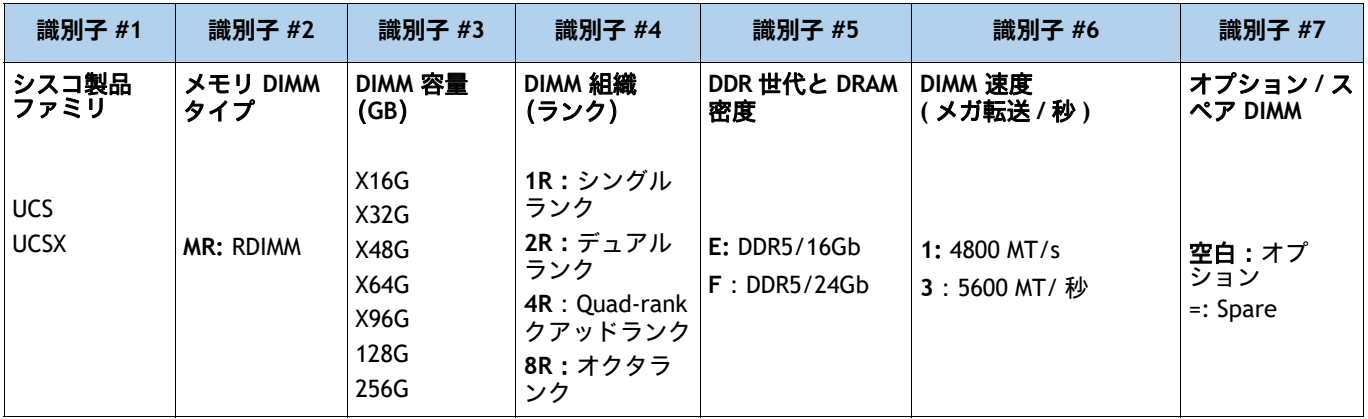

# <span id="page-7-0"></span>**第 3 DRAM ガイドライン**

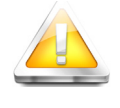

**GOLDEN RULE:** すべての CPU ソケットのメモリは、同じように構成する必要があります。した がって、CPU-1 のメモリ構成は、2 ソケット システムの場合は CPU-2 と同じになり、4 ソケット システムの場合は CPU-3 および CPU-4 と同じになります。バランスの取れていない装着はサポー トされていません。

■ DIMM カウント ルール:

#### **表 4 1 CPU、2 CPU、4 CPU で使用できる DIMM 数:<sup>1</sup>**

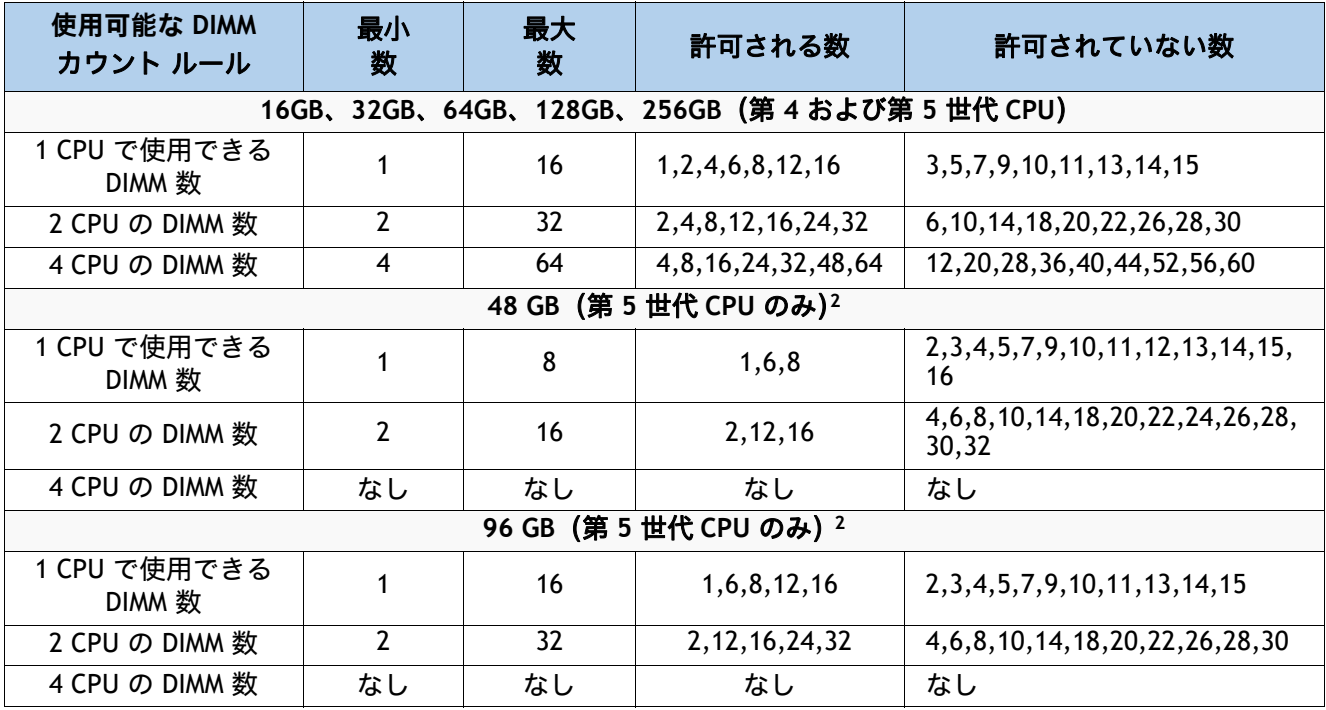

**注:**

1. 1-CPU の場合は 12 DIMM、2-CPU 構成の場合は 24 DIMM、4-CPU 構成の場合は 48 DIMM で、すべての DIMM が同 じ密度の場合にのみ許可されます。

2. 48GB および 96GB は Intel 第 5 世代 CPU 3508U、4509Y、4510、および 4510T SKU ではサポートされていません。

#### ■ DIMM 装着ルール :

- 各チャネルには 2 つのメモリ スロットがあります(たとえば、チャネル A = スロット A1 お よび A2)。上記の**黄金律**を参照してください。
	- チャネルは DIMM が 1 つまたは 2 つ装着された状態で動作できます。
	- チャネルの DIMM が 1 つだけの場合は、スロット 1 に装着します(青色のスロット)。
- 両方の CPU が取り付けられている場合、各 CPU のメモリ スロットへの装着方法を同一にし ます。[表](#page-8-0) *5***.** で推奨される DIMM 装着数に応じて、最初にメモリ チャネルの青色のスロット (スロット 1)に装着します **0**、[表](#page-8-1) *5*。**1** および [表](#page-8-2) *5*。**2**.

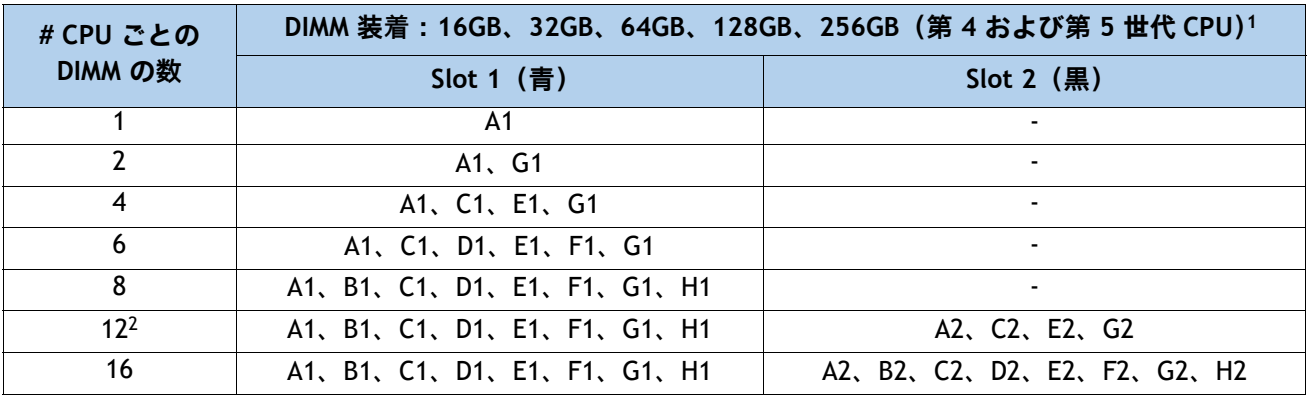

#### <span id="page-8-0"></span>**Table 5.0 16GB、32GB、64GB、128GB、256GB の M7 DIMM 装着順序**

**注:**

1. slots 1 および 2 で許可されている組み合わせについては、「DIMM 混合ルール」を参照してください。

2. DIMM が青で黒のスロットが同じ密度の場合のみ有効です。

#### <span id="page-8-1"></span>**Table 5.1 48 GB の M7 DIMM 装着順序<sup>1</sup>**

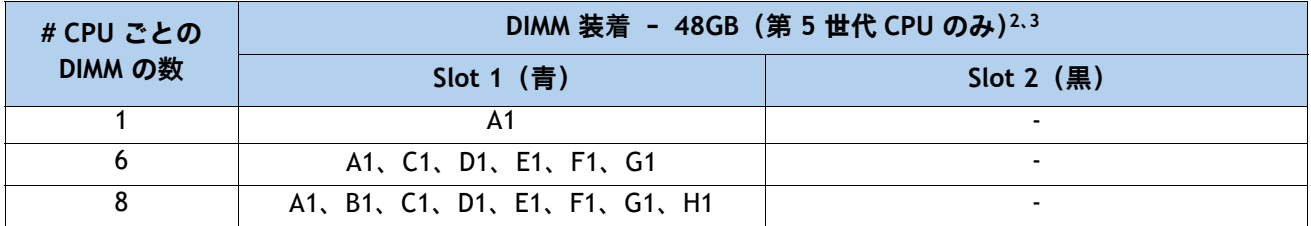

**注:**

1. 48GB は Intel 第 5 世代 CPU 3508U、4509Y、4510、および 4510T SKU ではサポートされていません。

2. 48GB DIMM を他の DIMM キャパシティと混在させることはできません。

3. 48GB でサポートされる DPC は 1 つだけです。

#### <span id="page-8-2"></span>**Table 5.2 96GB の M7 DIMM 装着順序<sup>1</sup>**

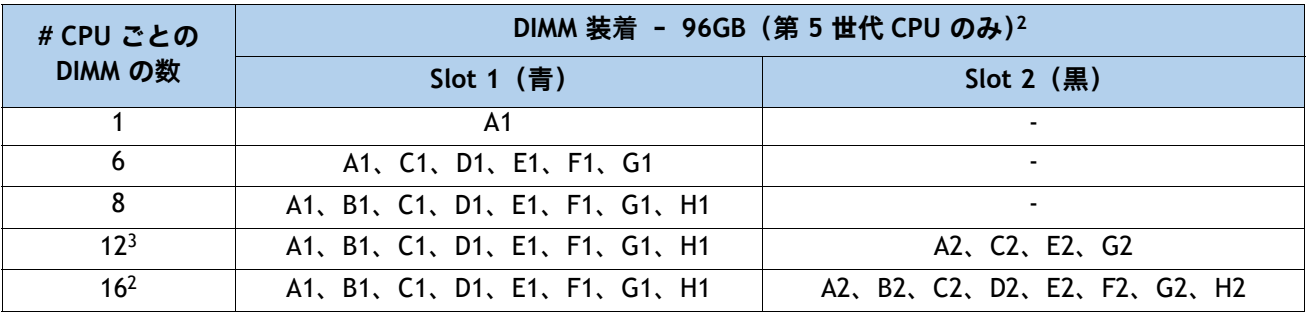

**注:**

1. 96GB は Intel 第 5 世代 CPU 3508U、4509Y、4510、および 4510T SKU ではサポートされていません。

2. 96GB DIMM を他の DIMM キャパシティと混在させることはできません。

3. DIMM が青で黒のスロットが同じ密度の場合のみ有効です。

■ DIMM 混合ルール:

■ より高いランクの DIMM は、スロット 1 に装着する必要があります。

- チャネル上の同じスロットで事ある DIMM 密度を混合することはサポートされていません。 同じ色に装着されたすべてのスロットは、同じ DIMM 密度である必要があります。
- X4 DIMM と X8 DIMM を混在させることはできません
- 16Gb DRAM ベースの DIMM と 24Gb DRAM ベースの DIMM を混在させることはできません。 したがって、48GB および 96GB を他のメモリ DIMM と混在させることはできません。
- 48GB はチャネルあたり 1 DIMM (1DPC) のみをサポート
- DIMM 混合ルール マトリックスは、以下の *[表](#page-9-1) 6、表* 7、で説明されています。

#### <span id="page-9-0"></span>**表 6 各チャンネルの 2 スロットでサポートされる DIMM の混合および装着:16GB、32GB、64GB、 128GB、および 256GB DIMM**

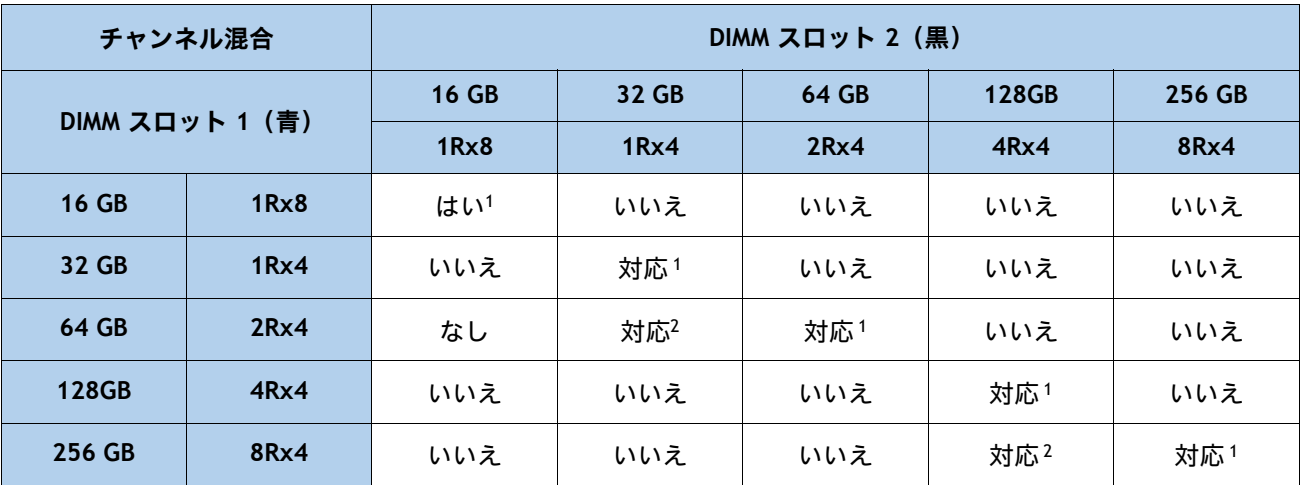

**注:**

- 1. 2、4、6、8 DIMM の場合は、スロット 1(青色スロット)のみを装着します。[表](#page-8-0) *5* 詳細については **0** を参照し てください。
- 2. 2 つの異なる DIMM 密度を混合する場合、CPU ごとに 8 チャンネルすべてを装着する必要があります。8 チャン ネルより少ない数を使用すること (CPU ごとに 16 スロット)はサポートされていません。

#### <span id="page-9-1"></span>**表 7 各チャンネルの 2 スロットでサポートされる DIMM の混合および装着:48GB および 96GB DIMM**

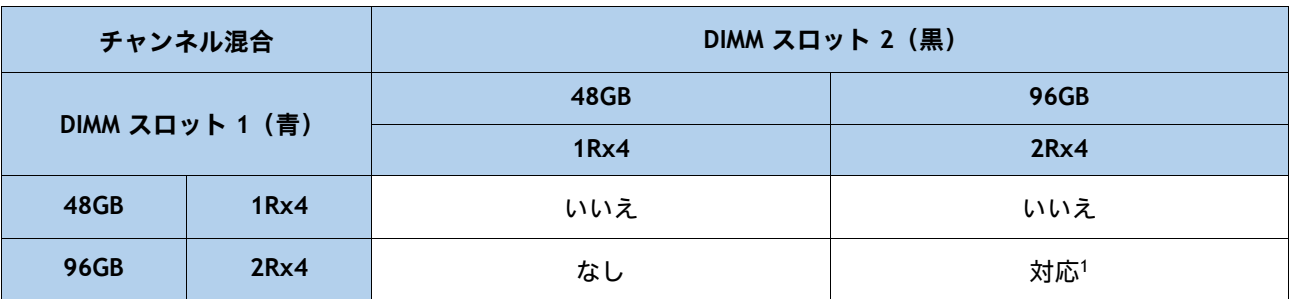

**注:**

1. 6、8 DIMM の場合は、スロット 1(青色のスロット)にのみ装着します。詳細については、[表](#page-8-2) *5*.2 を参照して ください。

■ メモリ制限:

- すべての CPU ソケットのメモリは、同じように構成する必要があります。7 ページの黄金律 を参照してください。
- [表](#page-8-0) *5***.** を参照してください。**0**、[表](#page-8-1) *5*.**1** および [表](#page-8-2) *5*。**2.** DIMM 装着と DIMM 混合ルールについ ては、[表](#page-9-0) *6* および [表](#page-9-1) *7* を参照してください。
- 前世代のサーバ (DDR3 および DDR4) からの Cisco メモリは、M7 サーバではサポートされ ていません。
- 最良のパフォーマンスを得るために、次の点を理解しておいてください。
	- 最適なパフォーマンスを得るためには、各 CPU のメモリ チャネルあたり最低 1 つの DIMM を装着します。チャンネルごとに 1 個の DIMM が使用されているとき、特定のチャンネルの DIMM スロット 1(CPU から一番遠い青いスロット)に装着する必要があります。
	- 2 DPC の最大速度は 4400 MT/s です。詳細については、[表](#page-10-0) *8***.** を参照してください。**0** および [表](#page-10-0) *8*。**1** を参照してください。

**Table 8.0 DDR5-4800 DIMM 1DPC および 2DPC 速度マトリックス:第 4 世代 CPU**

| 第 4 世代 CPU シェルフ<br>およびメモリ速度 | 1 <sub>DPC</sub> | 2DPC       |
|-----------------------------|------------------|------------|
|                             | すべての RDIMM       | すべての RDIMM |
| Platinum シリーズ 8             | 4800 MT/s        | 4400 MT/s  |
| Gold シリーズ 6                 | 4800 MT/s        | 4400 MT/s  |
| Gold シリーズ 5                 | 4400 MT/s        | 4400 MT/s  |
| Silver シリーズ 4               | 4000 MT/s        | 4000 MT/s  |
| Bronze シリーズ 3               | 4000 MT/s        | 4000 MT/s  |

<span id="page-10-0"></span>**Table 8.1 DDR5-5600 DIMM 1DPC および 2DPC 最大速度マトリックス:第 5 世代 CPU**

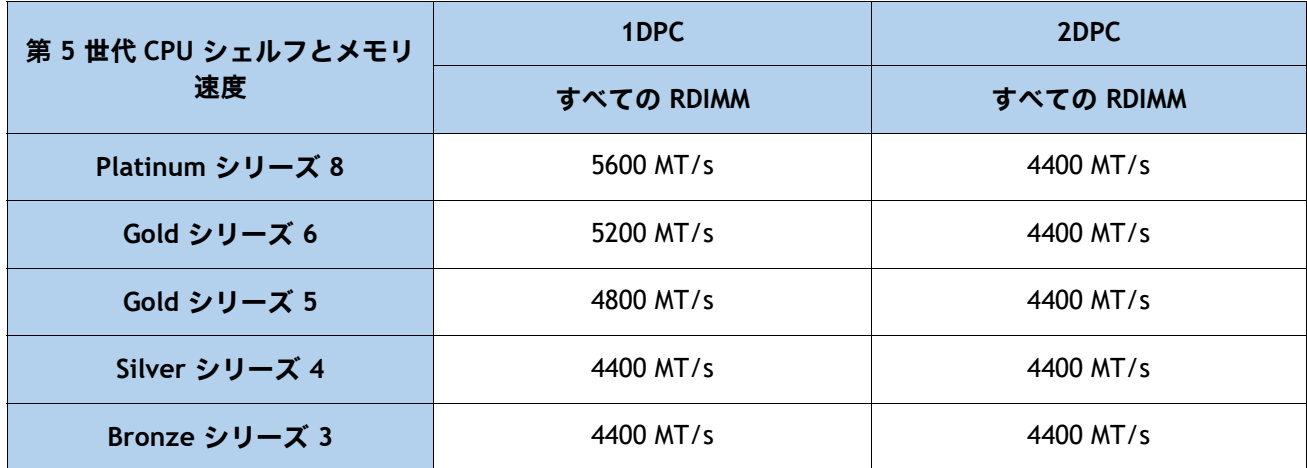

### <span id="page-11-0"></span>**第 4 サポートされている DRAM DIMM 構成**

- *[表](#page-13-0) 9*.0 および *表 9*。1 以下に、CPU ごとに 1、2、4、6、8、12、および 16 DIMM でサポートされる DIMM 構成を示します。
- 黄色で強調表示された行は、特定の容量で最高のパフォーマンスを得るために推奨されます(パフォー マンス測定は進行中です)。
- 許可されている唯一の DIMM 混合構成は次のとおりです。
	- 32GB および 64GB RDIMM
	- 128GB RDIMM および 256GB 1 RDIMM
	- 麦9の最後に、DIMM の混合構成を示します。0 および *表* 9。1.

#### <span id="page-11-1"></span>**Table 9.0 第 4 世代でサポートされるメモリ構成。Intel® Xeon® スケーラブル プロセッサ**

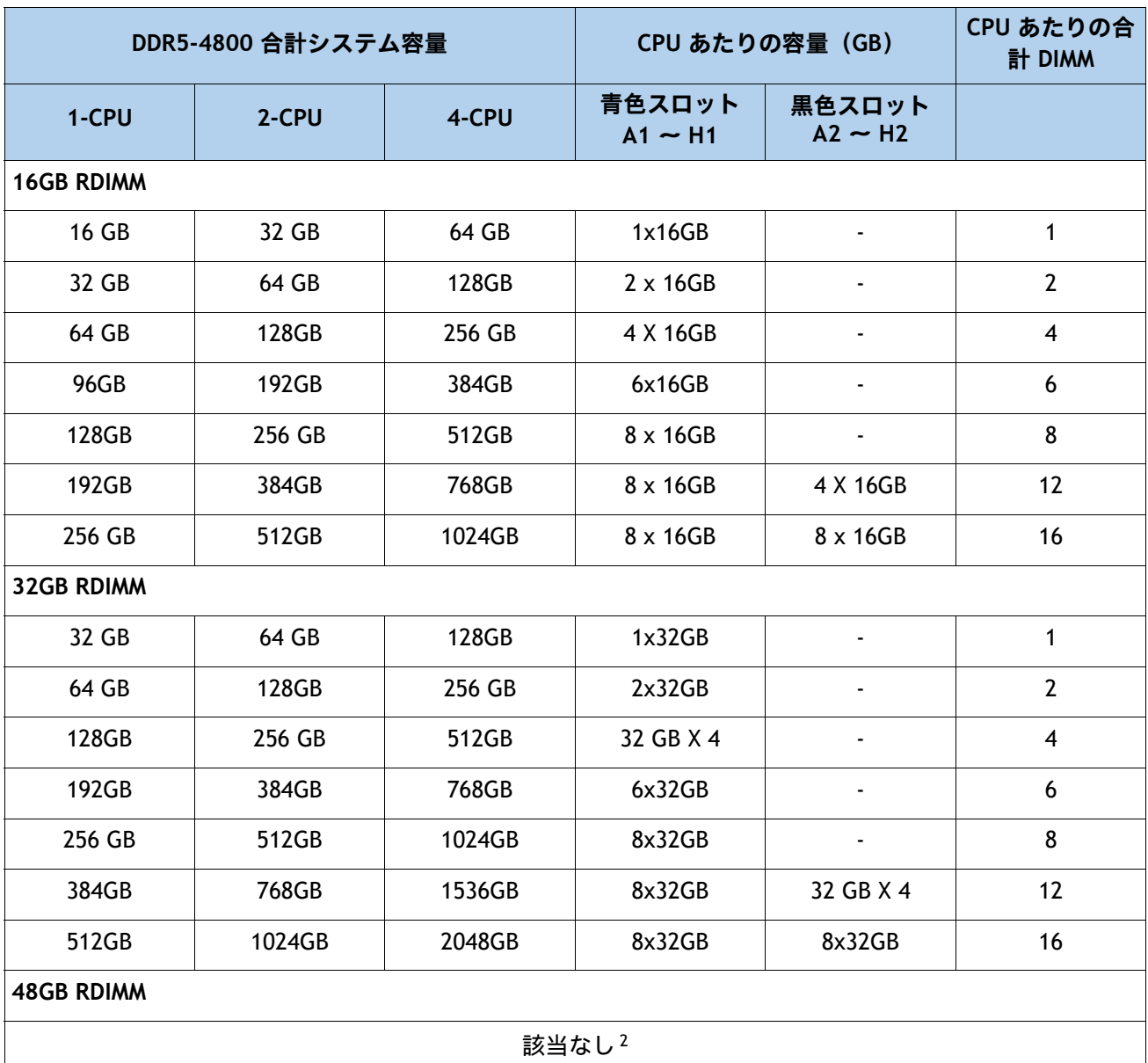

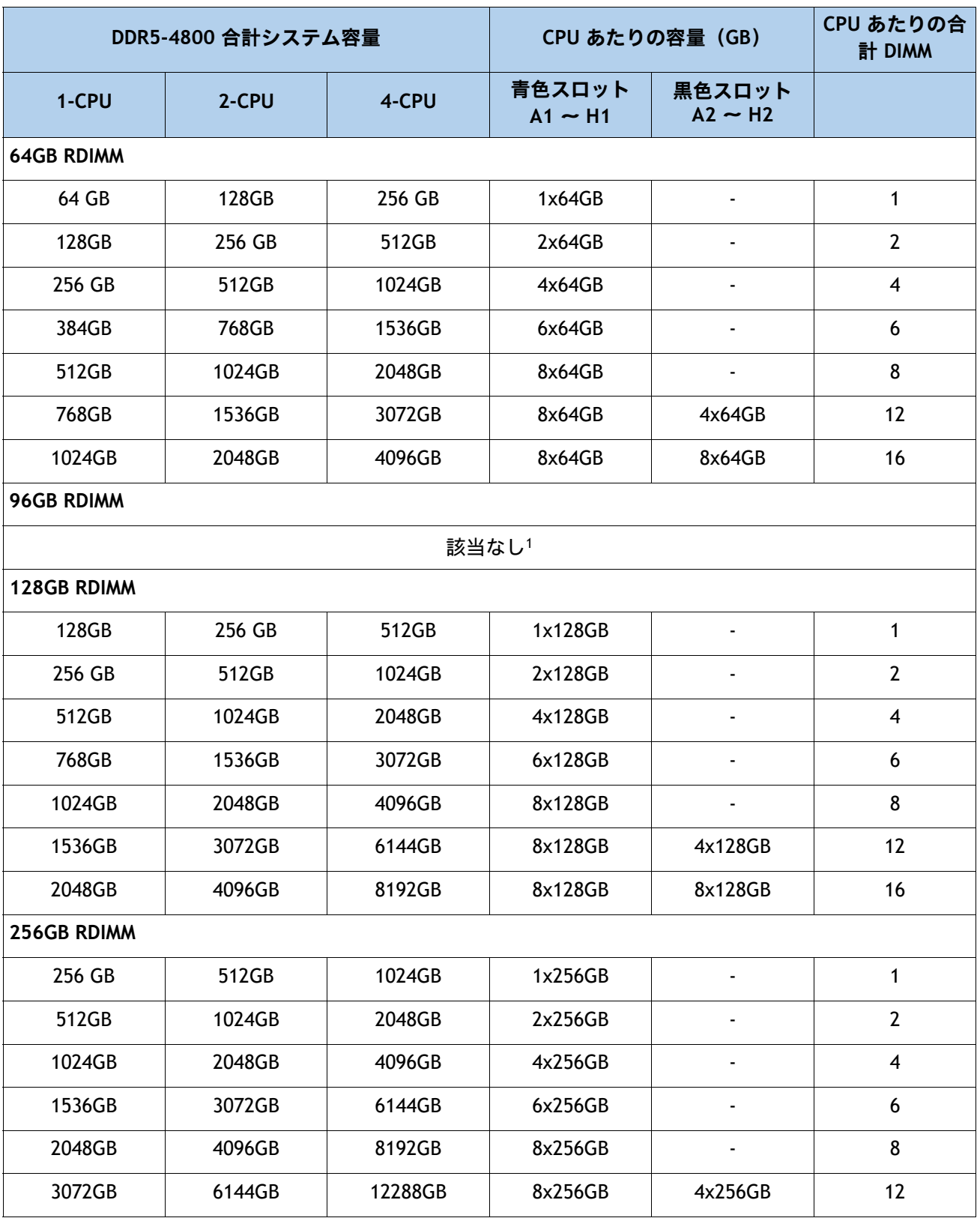

**Table 9.0 第 4 世代でサポートされるメモリ構成。Intel® Xeon® スケーラブル プロセッサ**

#### **Table 9.0 第 4 世代でサポートされるメモリ構成。Intel® Xeon® スケーラブル プロセッサ**

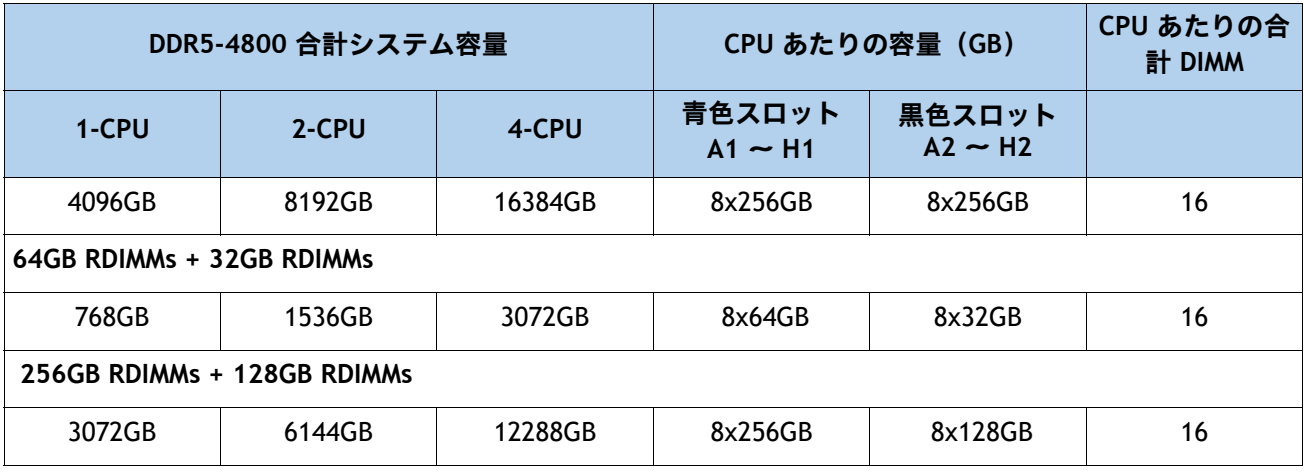

**注:**

1. N/A = 使用不可

#### <span id="page-13-0"></span>**Table 9.1 第 5 世代 Intel® Xeon® スケーラブル プロセッサでサポートされるメモリ構成。**

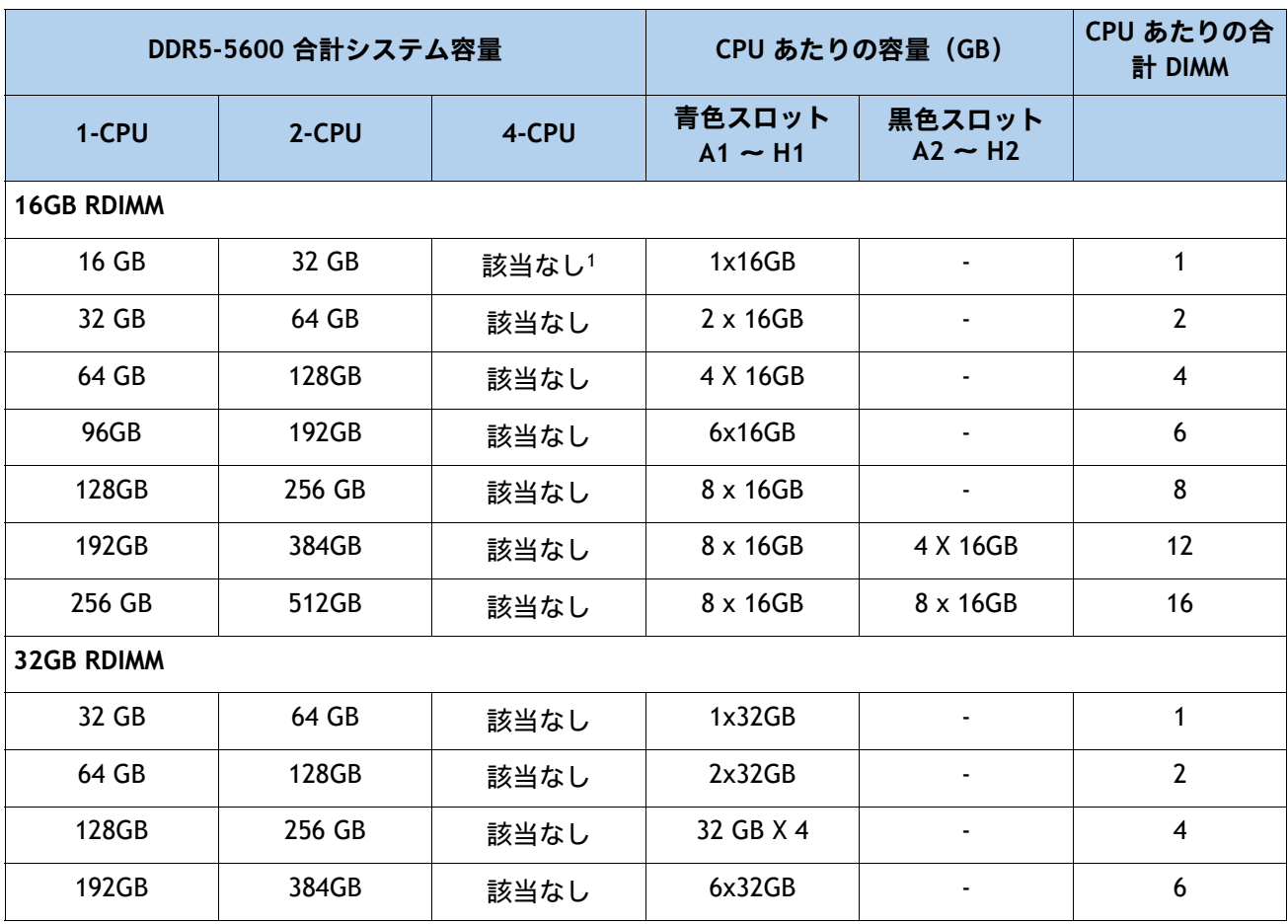

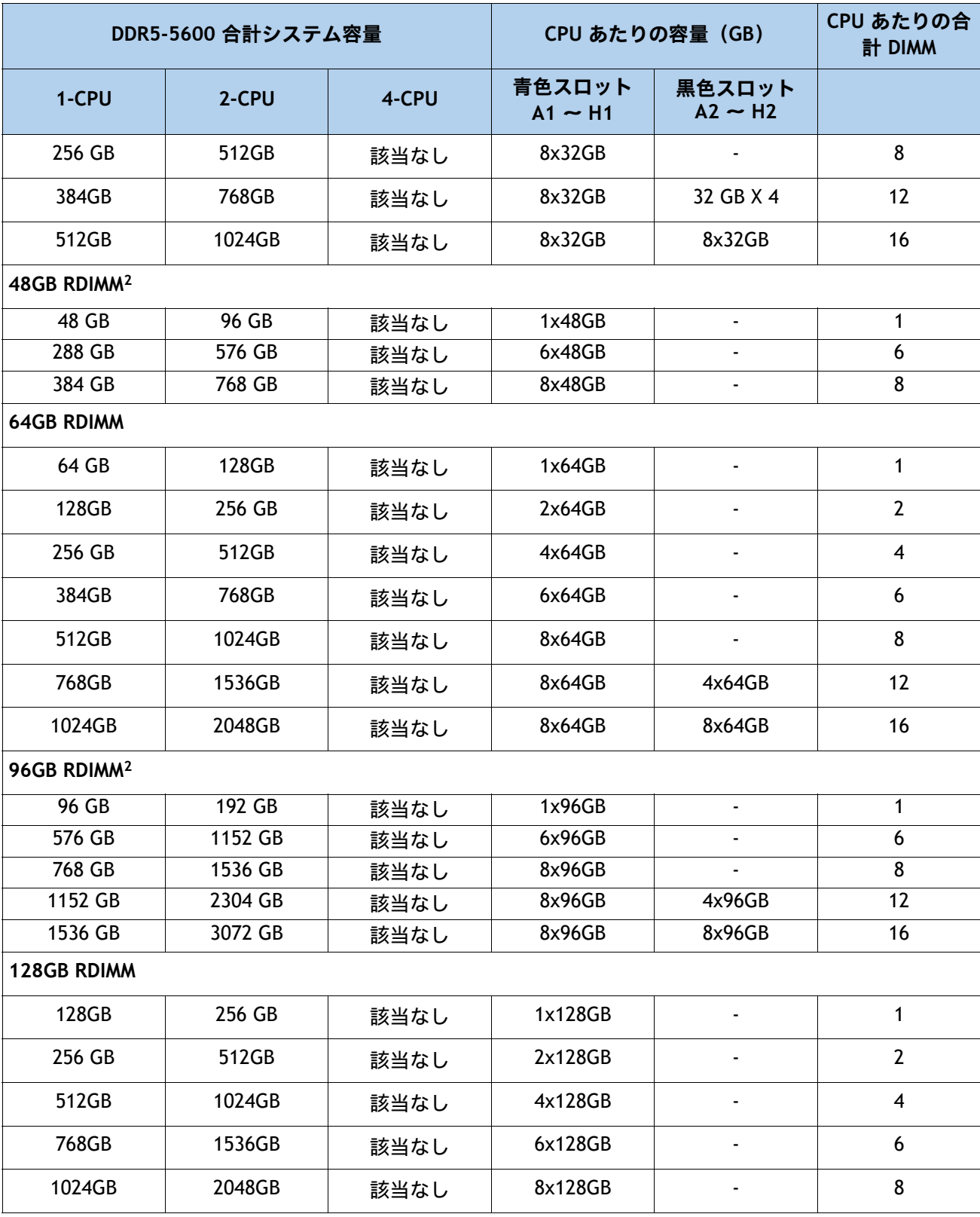

#### **Table 9.1 第 5 世代 Intel® Xeon® スケーラブル プロセッサでサポートされるメモリ構成。**

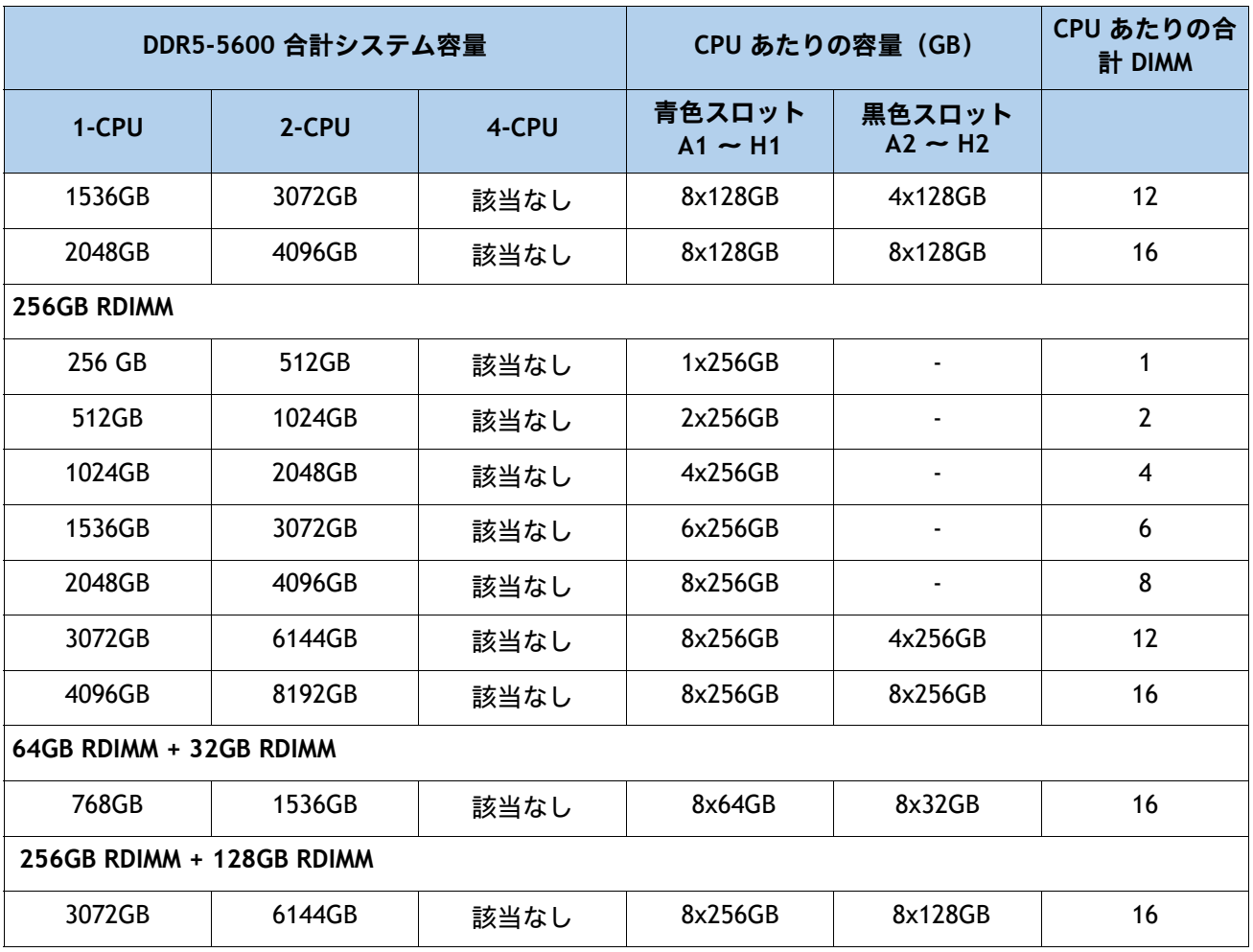

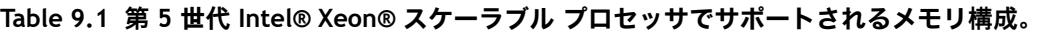

**注:**

1. N/A = 使用不可

2. 48GB および 96GB は Intel 第 5 世代 CPU 3508U、4509Y、4510、および 4510T SKU ではサポートされていません。

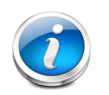

- 注: ■ 256GB DIMM は、すべての C240 M7 サーバモデル、X210c M7 および X410C M7 コンピュー ティングノードで使用できます。C220 M7 ではサポートされていません。
	- 追加の 256GB DIMM 使用条件については、適切なプラットフォーム仕様書をご確認ください。
	- DDR5-5600 は Intel® Xeon® 第 5 世代 CPU でのみサポートされています。
	- X410c サーバー モデル(4 ソケット システム)は、第 5 世代 CPU をサポートしていません。

<span id="page-16-0"></span>**第 5 DIMM または DIMM ブランクの取り付け**

ブレード サーバーのスロットに DIMM または DIMM ブランクを取り付けるには、次の手順に従い ます。

# 手順

ステップ 1 両側の DIMM コネクタ ラッチを開きます。

- ステップ 2 カチッという音がするまで、DIMM の両端を均等にスロットに押し込みます。
- 注:DIMM のノッチがスロットに合っていることを確認します。ノッチが合っていないと、DIMM またはスロット、あるいはその両方が破損するおそれがあります。
- ステップ 3 DIMM コネクタ ラッチを内側に少し押して、ラッチを完全にかけます。
- ステップ 4 すべてのスロットに DIMM または DIMM ブランクを装着します。スロットを空にする ことはできません。

**図 2 メモリの取り付け**

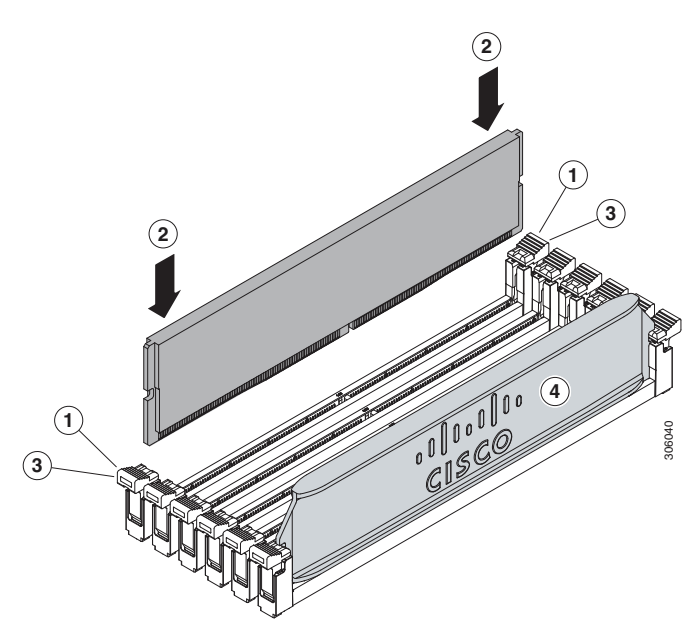

#### 米国本社

Cisco Systems, Inc. カリフォルニア州サンノゼ アジア太平洋本社 Cisco Systems (USA), Pte. Ltd. シンガポール

ヨーロッパ本社

Cisco Systems International BV Amsterdam, The Netherlands

@ 2023 Cisco and/or its affiliates. All rights reserved.

2023年11月発行

Cisco および Cisco ロゴは、Cisco Systems, Inc. またはその関連会社の米国およびその他の国における商標または登録商標です。シスコの商標の一覧については、<u>www.cisco.com/jp/go/trademarks</u> をご覧く<br>ださい。記載されているサードパーティの商標は、それぞれの所有者に帰属します。「パートナー」または「partner」という言葉が使用されていても、シスコと他社の間にパートナーシップ関係

altalia **CISCO**